## Android V3

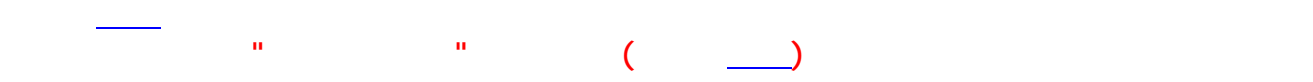

1. A (iPhone 5s 6s 7) B (iPhone 6Plus 7Plus)

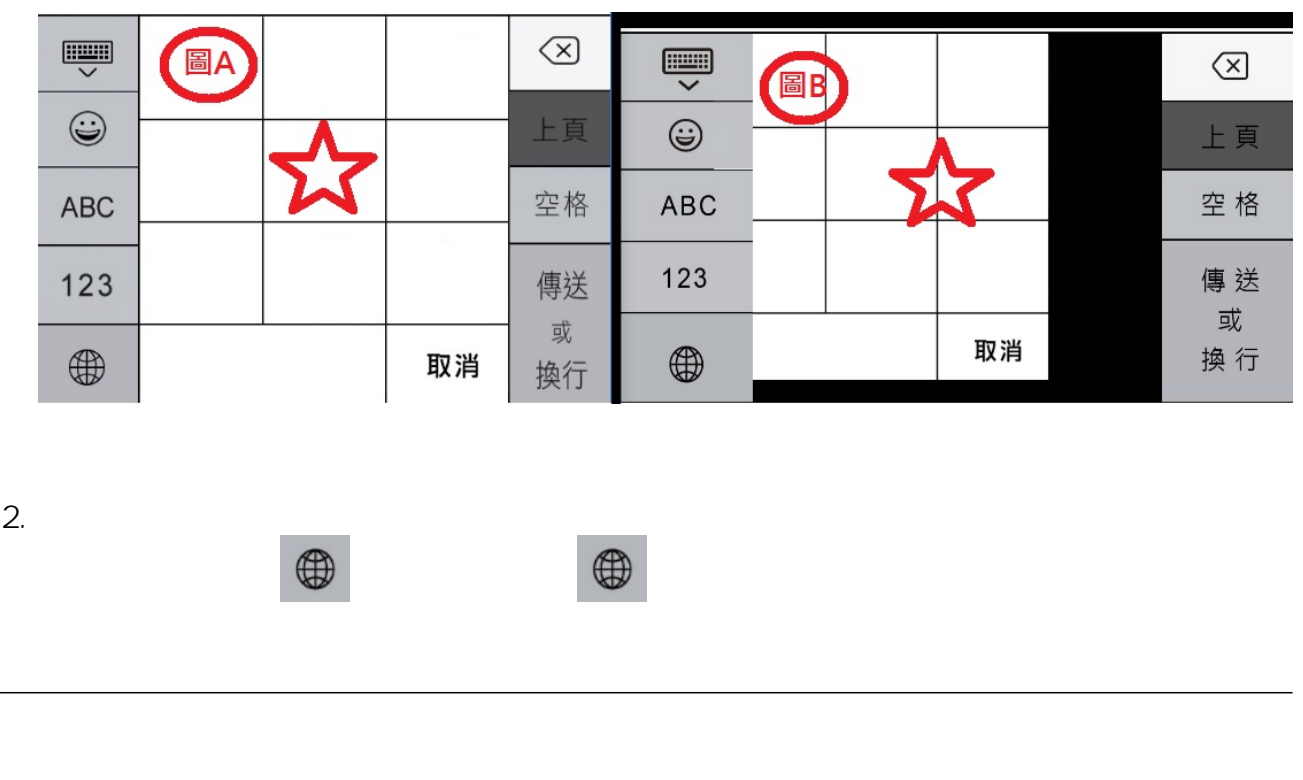

九方是 iOS 的第三方鍵盤,系統只會分配極少的記憶體給這類APP。當系統記憶體不足時,打開

APP "Battery Doctor"

"Battery Doctor" https://tunes.apple.com/hk/app/battery-doctor-master-battery/id446751279

 $= 0.1$  ,  $= 0.1$  ,  $= 0.1$  ,  $= 0.1$  ,  $= 0.1$  ,  $= 0.1$  ,  $= 0.1$  ,  $= 0.1$  ,  $= 0.1$  ,  $= 0.1$  ,  $= 0.1$  ,  $= 0.1$  ,  $= 0.1$  ,  $= 0.1$  ,  $= 0.1$  ,  $= 0.1$  ,  $= 0.1$  ,  $= 0.1$  ,  $= 0.1$  ,  $= 0.1$  ,  $= 0.1$  ,  $= 0.1$  ,

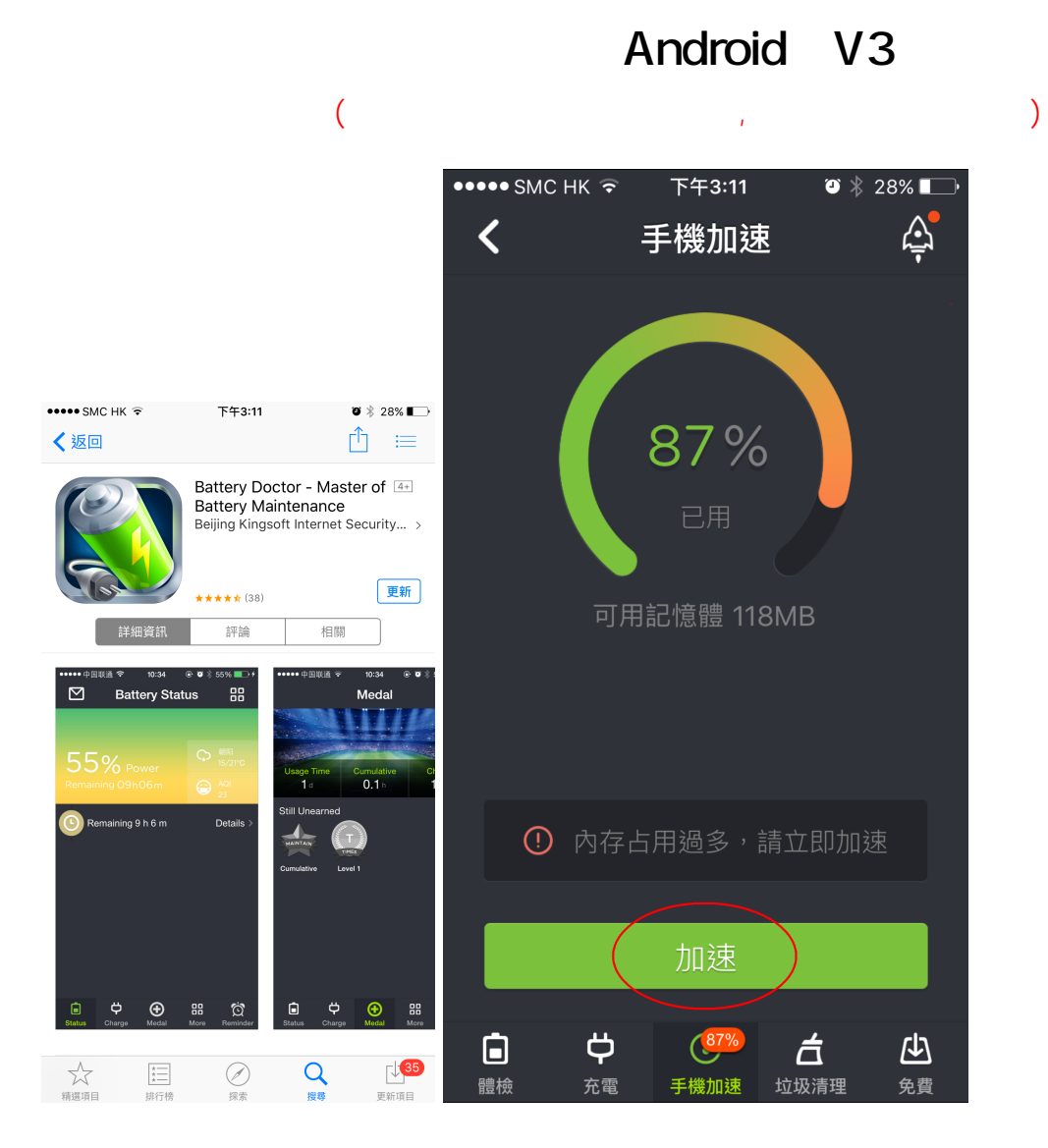

## Android V3

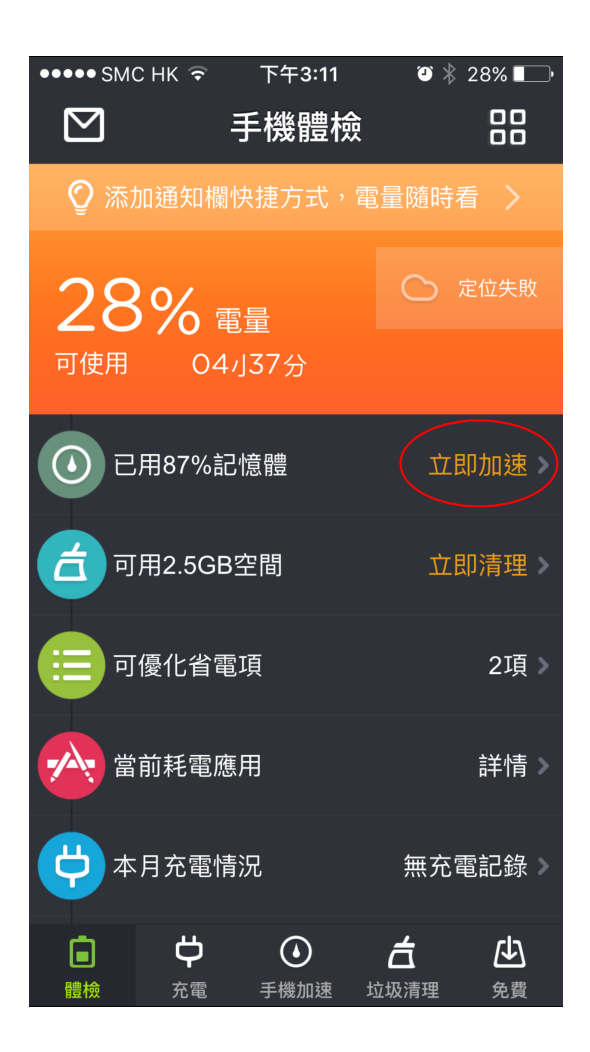

??????,?????????? ????????:(852) 2710 9990 ????????:support@q9tech.com

> ID: #1068 Author: William Wong (Last update): 2019-01-24 06:00

> > $3/3$ **(c) 2024 Q9 Support Team <eric@q9tech.com> | 2024-04-28 10:40** [URL: //apps.q9.com.hk/q9faq/index.php?action=artikel&cat=28&id=68&artlang=tw](//apps.q9.com.hk/q9faq/index.php?action=artikel&cat=28&id=68&artlang=tw)